#### **CHÖÔNG 2**

**TRÌNH BIÊN DỊCH ĐƠN GIẢN** 

**2.1. Toång quaùt**

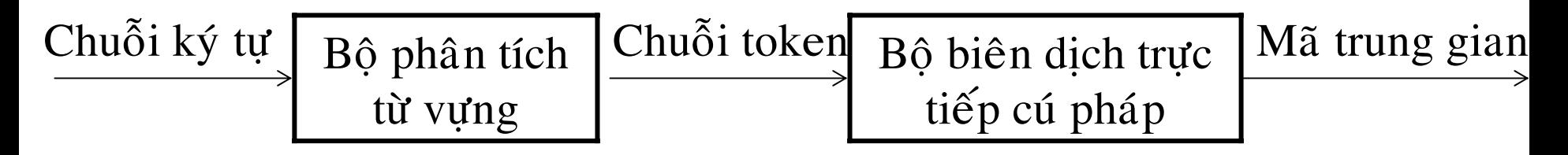

*Hình 2.1. Caáu truùc trình bieân dòch "front end"*

# **2.2. Ñònh nghóa cuù phaùp**

Văn phạm phi ngữ cảnh (PNC) được định nghĩa:

$$
G2 = (V_t, V_n, S, P)
$$
  
P : A \rightarrow  $\alpha_1 | \alpha_2 |$ ........| $\alpha_n$ 

**Thí dụ 2.1.** Cho văn phạm G:

P: list 
$$
\rightarrow
$$
 list + digit  
\n| list - digit  
\n| digit  
\ndigit  $\rightarrow$  0 |1| 2 |...|9

**Thí dụ 2.2.** Văn phạm miêu tả phát biểu hỗn hợp *begin end* của Pascal P : block → **begin** opt\_stmts **end**

 $opt\_stmts \rightarrow$  stmt\_list  $|\in$ 

 $stmt\_list \rightarrow stmt\_list$ ; stmt | stmt

-- Cây phân tích

#### *Söï khoâng töôøng minh*

**Thí dụ 2.3.** Văn phạm G sau đây là không tường minh:

P : string  $\rightarrow$  string + string | string – string  $|0|1|...|9$ Câu 9 – 5 + 2 cho hai cây phân tích:

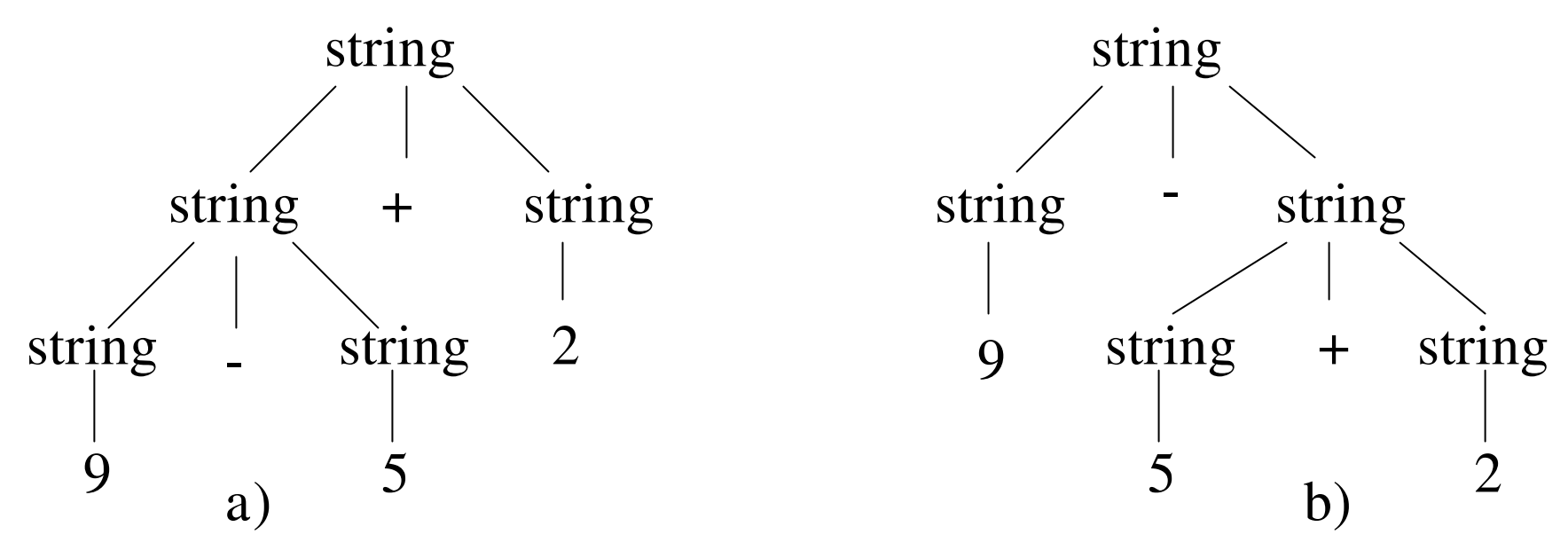

*Hình 2.2 Hai caây phaân tích cuûa caâu 9 – 5 + 2*

### *Söï keát hôïp cuûa caùc toaùn töû*

*Mức ưu tiên của các toán tử*: \* và / có mức ưu tiên hơn + , - . Dựa vào nguyên tắc trên chúng ta xây dựng cú pháp cho biểu thức số học:

 $\exp$   $\rightarrow$   $\exp$  + term |  $\exp$  – term | term

term → term \* factor | term / factor | factor

factor  $\rightarrow$  digit  $\vert$  ( exp )

*Lưu ý*: phép toán lũy thừa và phép gán trong C là phép toán kết hợp phải. Văn phạm cho phép gán như sau:

> right  $\rightarrow$  letter = right | letter letter  $\rightarrow$  a | b | … | z

2.3. Sự biên dịch trực tiếp cú pháp (Syntax-Directed Translation) *1. Kyù hieäu haäu toá*

1) Nếu E là biến hoặc hằng số thì ký hiệu hậu tố của E chính là E. 2) Nếu E là biểu thức có dạng E<sub>1</sub> *op* E<sub>2</sub> với *op* là toán tử hai ngôi thì ký hiệu hậu tố của E là E<sub>1</sub>' E<sub>2</sub>' *op*.

3) Nếu E là biểu thức có dạng (E<sub>1</sub>) thì ký hiệu hậu tố của E<sub>1</sub> cũng là ký hiệu hậu tố của E.

*Lưu ý*: Không cần có dấu đóng, mở ngoặc trong ký hiệu hậu tố. 2. *Định nghiã trực tiếp cú pháp* (Syntax-directed definition) Văn phạm phi ngữ cảnh và tập luật ngữ nghiã sẽ thiết lập định nghĩa trưc tiếp cú pháp. Biên dịch là phép ánh xa từ nhập  $\rightarrow$  xuất. Dang xuất của chuỗi nhập x được xác định như sau:

1. Xây dựng cây phân tích cho chuỗi x.

2. Giả sử nút n của cây phân tích có tên cú pháp X, X.a là trị thuộc tính a của X, được tính nhờ luật ngữ nghĩa. Cây phân tích có chú thích các trị thuộc tính ở mỗi nút được gọi là cây phân tích chú thích *Toång hôïp thuoäc tính (synthesized attributes)*

**Thí dụ 2.4.** Cho văn phạm G có tập luật sinh P:

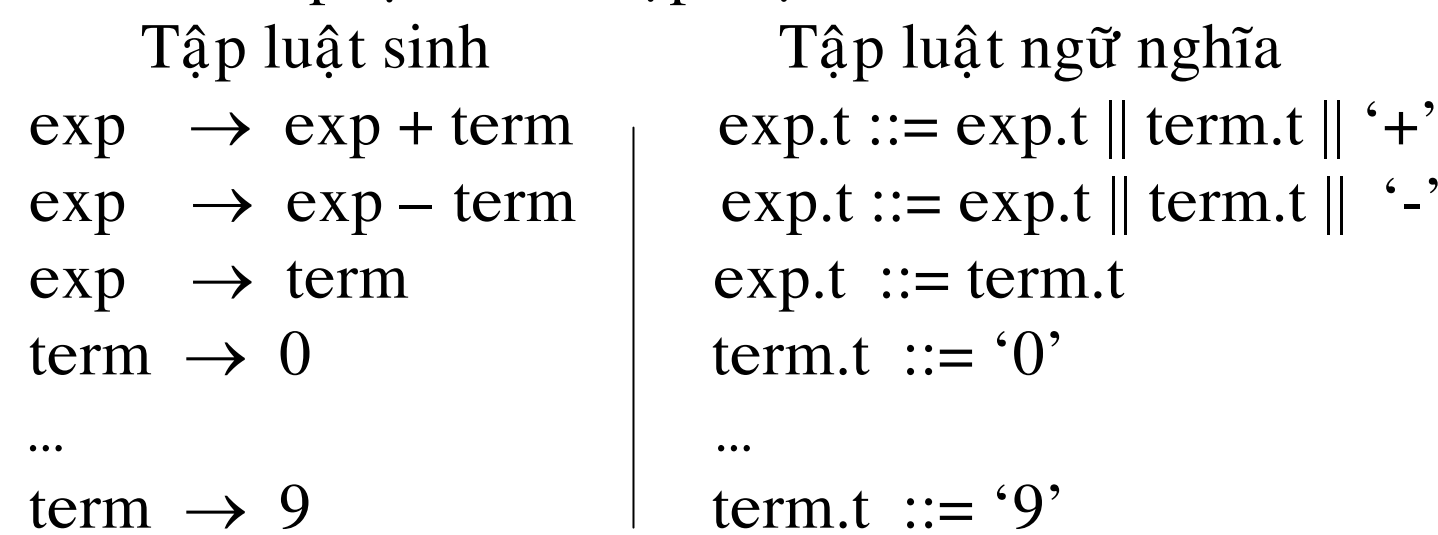

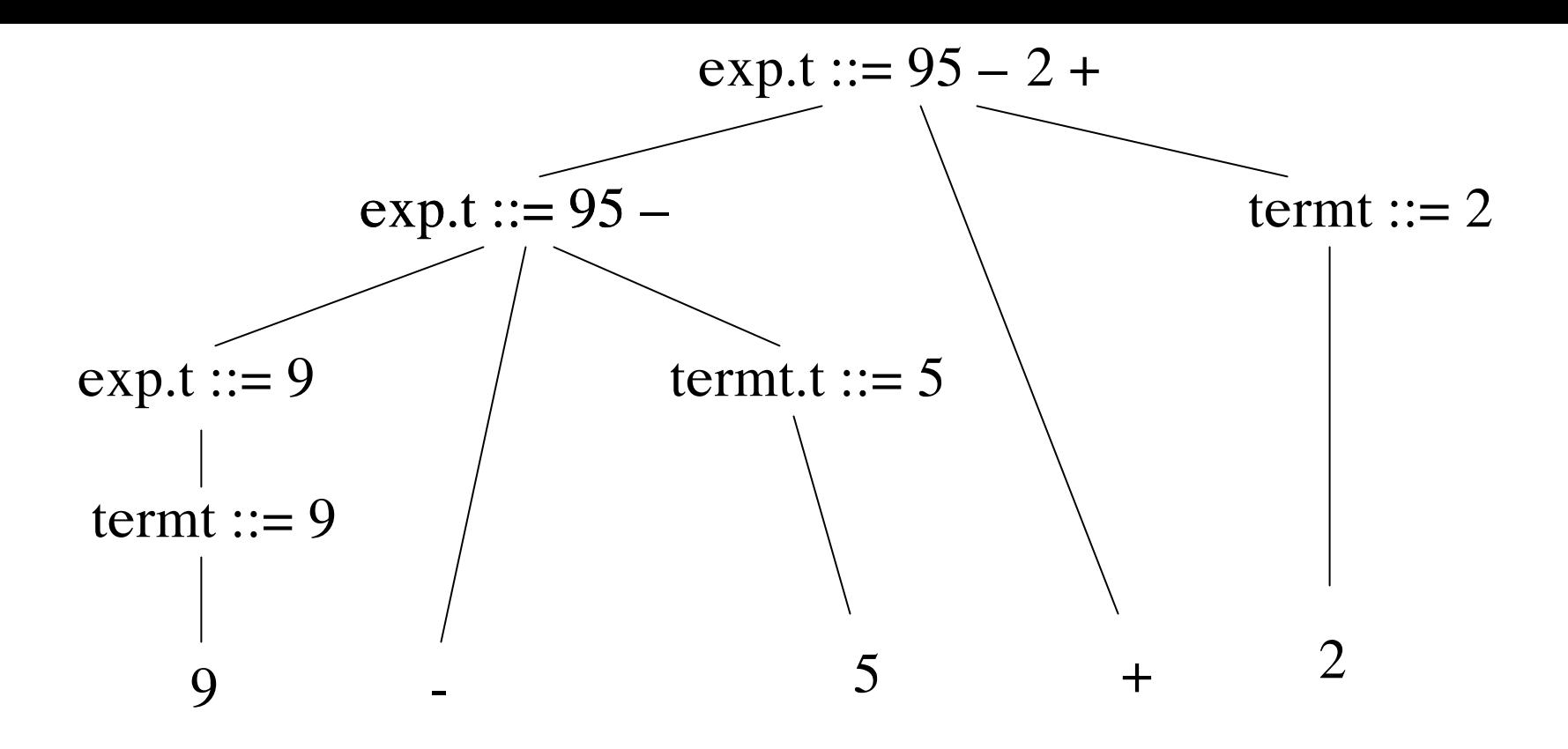

*Hình 2.3. Caây <sup>p</sup>haân tích chuù thích cho ñònh nghóa tröïc tieáp cuù <sup>p</sup>haùp*

# *Löôïc ñoà dòch*

Lược đồ dịch là văn phạm PNC, trong đó các đoạn chương trình gọi là hành vi ngữ nghiã được nhúng vào vế phải của luật sinh. **Thí dụ 2.5.** Lược đồ dịch của văn phạm G:

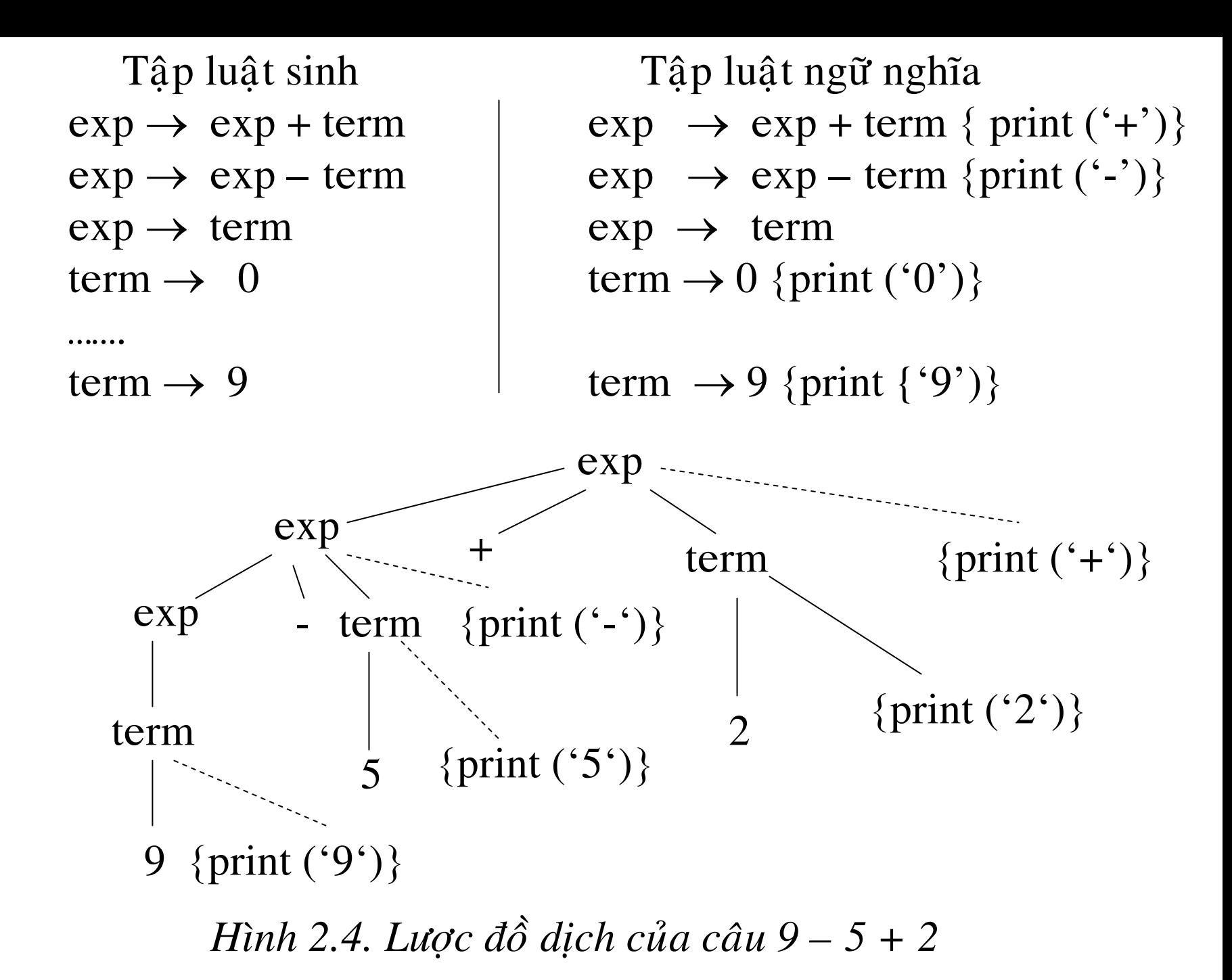

**Moâ <sup>p</sup>hoûng 2.1.** Giaûi thuaät depth- first traversals cuûa caây <sup>p</sup>haân tích *Procedure visit (n: node);*

*begin*

*for vôùi moãi con m cuûa n, töø traùi sang phaûi do visit (m); tính trò ngöõ nghiaõ taïi nuùt <sup>n</sup> end;*

**2.4. Phaân tích cuù phaùp** *1. Phaân tích cuù phaùp töø treân xuoáng* **Thí dụ 2.6.** Cho văn phạm G:  $type \rightarrow simple \upharpoonright \uparrow id \upharpoonright array [simple] of type$  $\sin^{-1}$  **integer**  $\sin^{-1}$  **num dotdot num** 

Hãy xây dựng cây phân tích cho câu: **array [num dotdot num] of integer**

*Hình 2.6.Caùc böôùc xaây döïng caây phaân tích theo phöông phaùp töø treân xuoáng cho caâu: array [numdotdot num] of integer*

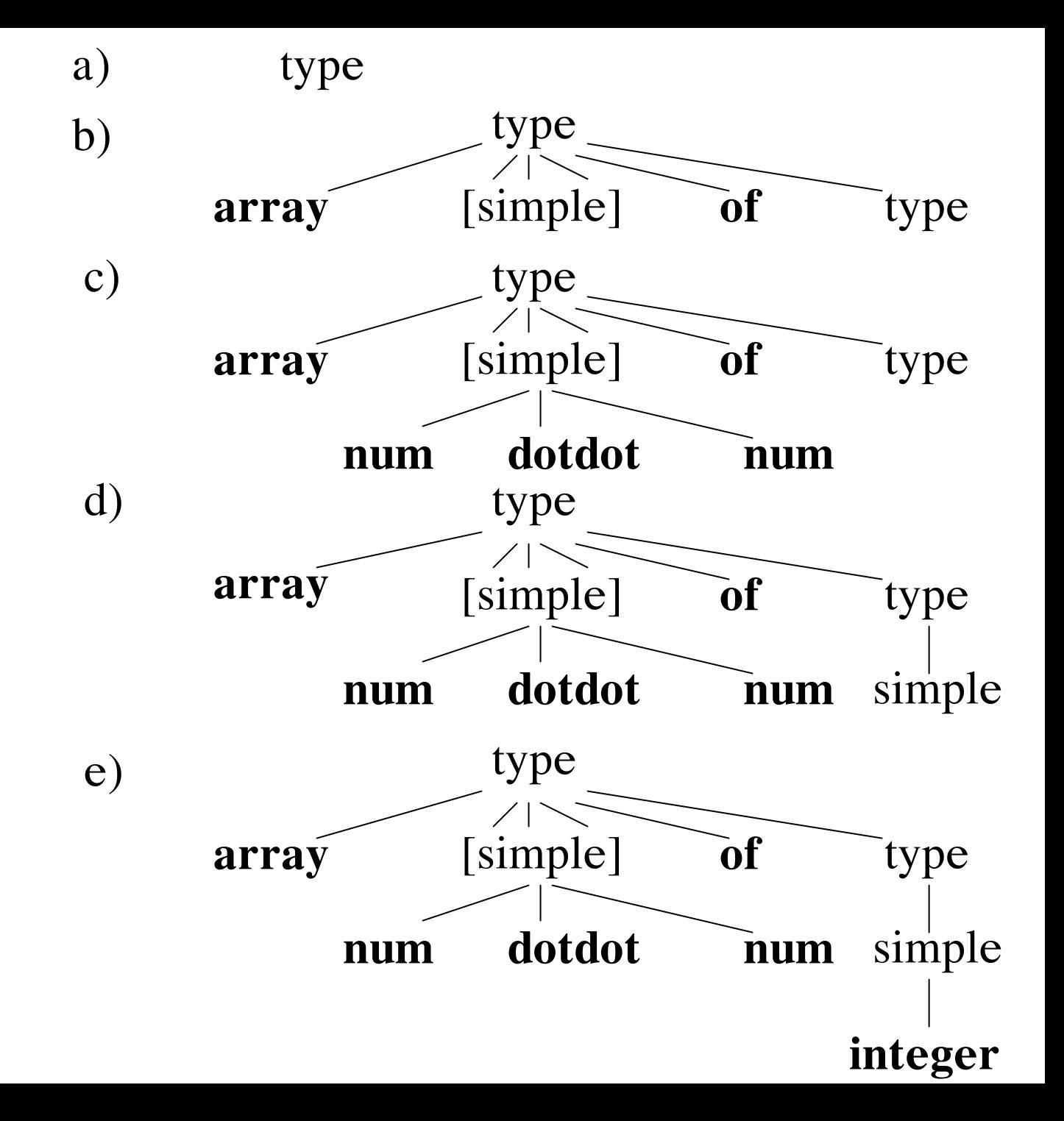

#### *2. Söï phaân tích cuù phaùp ñoaùn nhaän tröôùc*

Dạng đặc biệt của phân tích cú pháp từ trên xuống là phương pháp đoán nhận trước. Phương pháp này sẽ nhìn trước một ký hiệu nhập để quyết định chon thủ tuc cho ký hiệu không kết thúc tương ứng.

**Thí dụ 2.8.** Cho văn phạm G: P: S  $\rightarrow$  xA A  $\rightarrow$  z | yA Dùng văn pham G để phân tích câu nhập xyyz

**Baûng 2.1.** *Caùc böôùc <sup>p</sup>haân tích cuù <sup>p</sup>haùp cuûa caâu xyyz*

| Luật áp dụng   | Chuỗi nhập |
|----------------|------------|
| S              | xyyz       |
| $X\mathbf{A}$  | xyyz       |
| уA             | yyz        |
| $\overline{A}$ | yz         |
| $\frac{yA}{A}$ | yz         |
|                | Z          |
| Z              | Z          |
|                |            |

**Thí dụ 2.9.** Cho văn phạm với các luật sinh như sau :  $S \to A \mid B \quad A \to xA \mid y \quad B \to xB \mid z$ 

**Baûng 2.2.** *Phaân tích cuù <sup>p</sup>haùp cho caâu xxxz khoâng thaønh coâng*

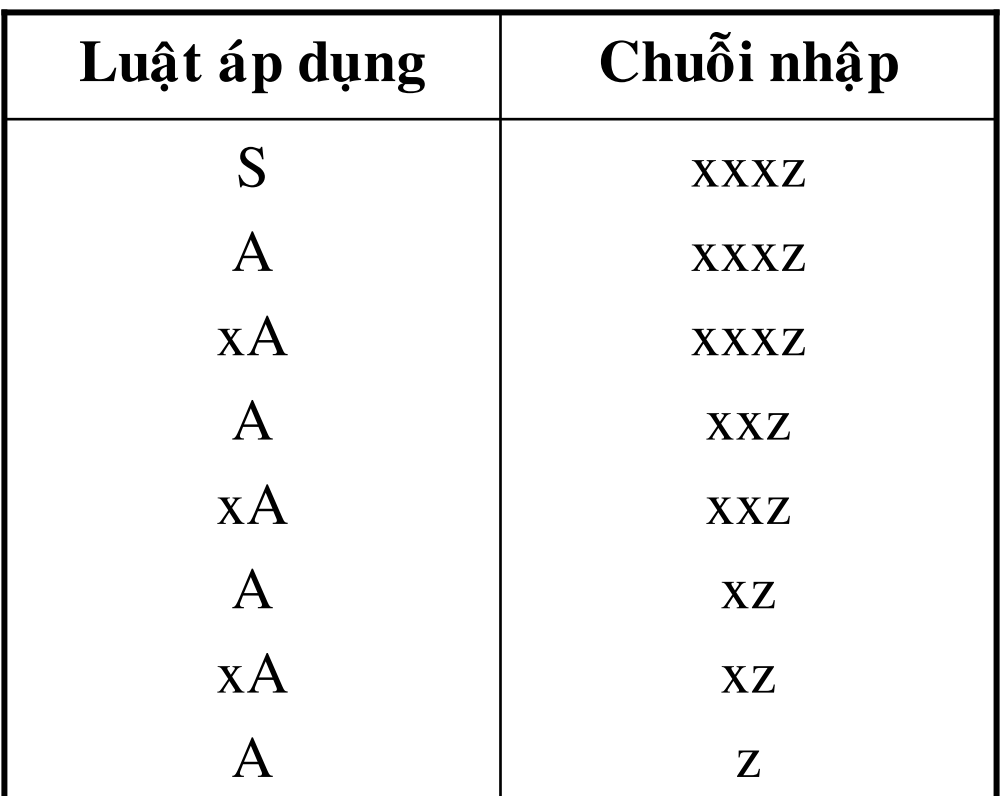

 $-Bi\hat{e}u\,ki\hat{e}n\,1$ :  $A \rightarrow \xi_1 | \xi_2 | ... | \xi_n$  $-Dinh$  nghĩa: Điều kiện 1 được phát biểu như sau:  $A \rightarrow \xi_1 | \xi_2 | ... | \xi_n$ first  $(\xi_i)$   $\cap$  first  $(\xi_i) = \emptyset$  với  $i \neq j$ *Lưu* ý: 1. first  $(a\xi) = \{a\}$ 2. Nếu A  $\rightarrow \alpha_1 | \alpha_2 | ... | \alpha_n$ ; thì first  $(A\xi)$  = first  $(\alpha_1)$   $\cup$  first  $(\alpha_2)$  ...  $\cup$  first  $(\alpha_n)$ Thí dụ 2.11. Cho văn phạm G có tập luật sinh:  $S \to Ax \quad A \to x \in v \circ i \in l$ à chuỗi rỗng **Bảng 2.3.** Phân tích câu nhập:  $x$ 

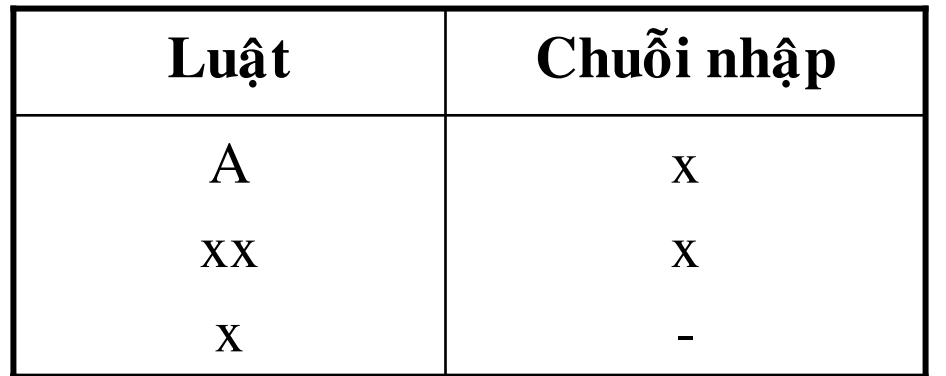

Sư phân tích thất bai

 $-\textit{Di}\hat{e}u\ \textit{ki}\hat{e}n\ 2$ : first (A)  $\cap$  follow (A) = ∅

 $\mathrm{V\acute{e}i} \ \mathrm{A} \rightarrow \!\! \xi_1 \ | \ \xi_2 \ | \ ... \ | \ \xi_n \ | \in$ 

Follow (A) được tính như sau: Với mỗi luật sinh P<sub>i</sub> có dạng  $X \rightarrow \xi A \eta$  thì follow  $(A)$  là first  $(\eta)$ .

 $\ddot{O}$  thí du 2.11 first (A)  $\cap$  follow (A) = {x}

Lưu ý văn phạm có đệ quy trái sẽ vi phạm điều kiện 1. Thí dụ:

 $A \rightarrow B \mid AB$  (2.1)

Vậy first  $(A)$  = first  $(B)$ ; first  $(AB)$  = first  $(A)$  = first  $(B)$ . first (B)  $\cap$  first (AB)  $\neq \emptyset$  vi pham điều kiện 1.

Nếu sửa luật (2.1) thành A→∈ | AB thì sẽ vi phạm điều kiện 2.

**Thí dụ 2.12.** Cho văn phạm như ở thí dụ 2.6, chúng ta dùng phương pháp phân tích đoán nhận trước để phân tìch câu array[num dot dot num] of integer *(tu xem*  $\delta$  *trang 41).* 

Các thủ tục được gọi khi sinh cây phân tích cho các câu thuộc văn pham  $\dot{\sigma}$  thí du 2.12.

#### 2.5. Trình biên dịch cho biểu thức đơn giản

Thí du:  $\exp$   $\rightarrow$   $\exp$  + term {print ('+')} (2.5)

$$
exp \longrightarrow exp - term \{print (\Lap{\cdot}\)
$$

 $exp \rightarrow term$ 

term  $\rightarrow 0$  {print ('0'}

term  $\rightarrow$  9 {print ('9'}

Loại bỏ đệ quy trái:

 $\exp \rightarrow \text{term rest}$  $\exp.t ::= term.t \parallel rest.t$ rest  $\rightarrow + \exp$ rest.t ::=  $\exp.t \parallel '+'$ rest  $\rightarrow$  - exp rest.t ::=  $\exp.t \parallel$  '-' rest  $\rightarrow$   $\in$ term  $\rightarrow 0$ term.t ::=  $^{\circ}0^{\circ}$ rest  $\rightarrow \in$ 

term  $\rightarrow 0$ term.t  $:= '0'$ term  $\rightarrow$  9 term.t  $:=$  '9'

Văn phạm này không phù hợp cho biên dịch trực tiếp cú pháp. Lược đồ dịch:

 $\exp \rightarrow \exp + \text{term } \{\text{print } (\text{'}+')\}$  $\exp \rightarrow \exp -\ker m$  {print ('-')}  $exp \rightarrow term$ term  $\rightarrow 0 \; \{ \text{print } (\text{`0'}) \}$ . . . . . . . term  $\rightarrow$  9 {print ('9')} Loại bỏ đệ quy trái cho lược đồ dịch:  $e$ xp  $\rightarrow$  term rest  $rest \rightarrow + term \{print (\hat{+} \hat{\ })\}$  | - term {print  $(\hat{\ } \cdot \hat{\ })$ } |  $\in$ term  $\rightarrow 0 \;$ {print ('0') } …. term  $\rightarrow$  9 {print ('9')}

*Cây phân tích chú thích cho câu: 9-5 = 2*  $\delta$  *tr.44 Chöông trình bieân dòch bieåu thöùc töø daïng trung toá sang daïng haäu toá:* **procedure** exp; **procedure** match (t: token); **begin if** lookahead = t **then** lookahead := nexttoken **else** error **end; procedure** term ; **begin if** lookahead = num **then begin** write ( num); match (lookahead); **end else** error **end; procedure** rest; **begin**

```
if lookahead = 4 + 4 then begin
                                             match (*); term;
                                             write (*);
                                                     end
                      else if look ahead = '-' thenbegin
                              match (\cdot-'); term; write(\cdot-');
                              end;
               end;
       begin
               term; rest;
       end;
Tối ưu trình biên dịch:
```
Để tăng tốc dô biên dịch ta thực hiên gỡ đệ quy của thủ tục rest: procedure exp; procedure term; begin

```
:
end;
begin
   term;
       repeat 
           if lookahead ='+' then 
              begin
                     match (*); term; write(*);
              endelse if lookahead ='-' then
              begin
                     match('-'); term; write('-')
              end;
       until (lookahead <> '+') and (lookahead <> '-');
end;
```

```
Hoaøn chænh chöông trình:
Chương trình này bao gồm cả chương trình đọc chuỗi nhập.
       procedure exp;
           procedure match (t : char);
              begin
                  if lookahead = t then lookahead := readln (c);
                                  else error
              end;
       procedure term;
           begin
              val (i,lookahead,e);
              if e = 0 then begin
                                    write (i);
                                    match (lookahead ); 
                             endelse error;
          end;{term}
       begin
```

```
term; 
    repeat
    if lookahead ='+' then
       begin
           match (*); term; write(*);
       endelse if lookahead ='-' then
       begin
       match ('-'); term; write('-');
       end;
    until (lookahead \langle \rangle +' ) and (lookahead \langle \rangle '-');
end; {exp }
begin
   readln( c); 
    lookahead := c; 
   exp; 
end;
```
### 2.6. Sự phân tích từ vựng

- 1. Loại bỏ khoảng trắng và chú thích
- 2. Nhận biết các hằng
- 3. Nhân biết danh biểu và từ khóa

## Giao tiếp với bộ phân tích từ vựng

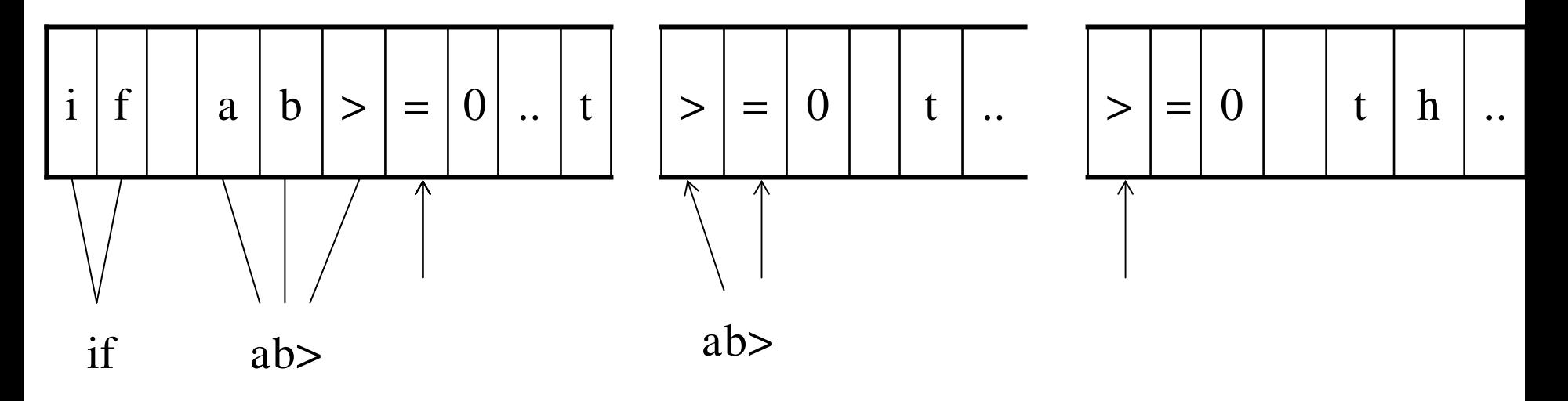

Hình 2.10. Nhận dạng token của bộ phân tích từ vựng

**2.7. Söï hình thaønh baûng danh bieåu** *1. Giao tieáp vôùi baûng danh bieåu* Hai thao tác với bảng danh biểu: *insert* (s,t) và *lookup* (s). *2. Löu giöõ töø khoùa 3. Hieän thöïc baûng danh bieåu* Bảng danh biểu gồm có bảng symtable và dãy lexemes.

*Baûng symtable*

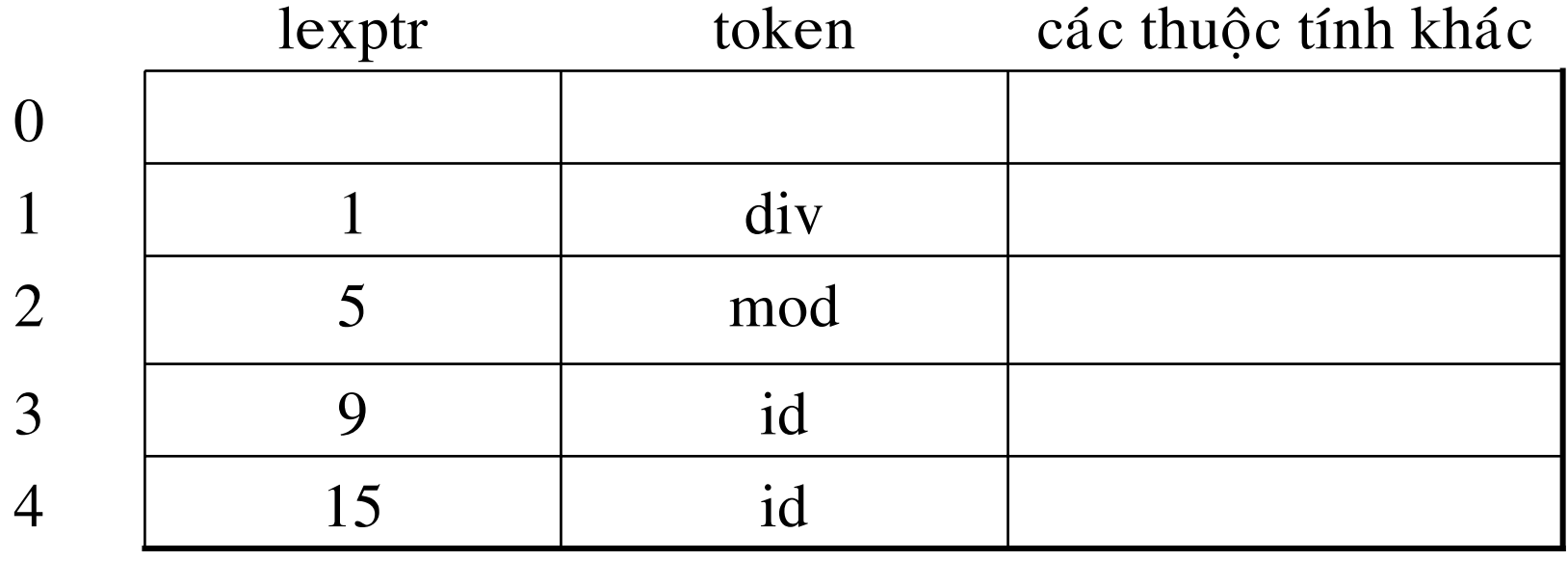

Dãy lexemes

| d                                                    | $\mathbf{i}$ | $\mathbf{V}$ | <b>EOS</b>        | m   | $\Omega$ | d | <b>EOS</b>               | $\mathbf{C}$ | $\mathbf{O}$ | $\mathbf{u}$ | $\mathbf n$ | $\mathbf{t}$ | <b>EOS</b> | $\mathbf{i}$ | <b>EOS</b> |  |
|------------------------------------------------------|--------------|--------------|-------------------|-----|----------|---|--------------------------|--------------|--------------|--------------|-------------|--------------|------------|--------------|------------|--|
| Hình 2.11. Bảng danh biểu                            |              |              |                   |     |          |   |                          |              |              |              |             |              |            |              |            |  |
| Mô phỏng 2.2. Giải thuật phân tích từ vựng           |              |              |                   |     |          |   |                          |              |              |              |             |              |            |              |            |  |
| <b>Procedure</b> lexan;                              |              |              |                   |     |          |   |                          |              |              |              |             |              |            |              |            |  |
| var lexbuf array $[0.100]$ of char;                  |              |              |                   |     |          |   |                          |              |              |              |             |              |            |              |            |  |
| $c: char$ ; ngưng : <b>boolean</b> ;                 |              |              |                   |     |          |   |                          |              |              |              |             |              |            |              |            |  |
| begin                                                |              |              |                   |     |          |   |                          |              |              |              |             |              |            |              |            |  |
| repeat                                               |              |              |                   |     |          |   |                          |              |              |              |             |              |            |              |            |  |
| read $(c)$ ; ngưng := true;                          |              |              |                   |     |          |   |                          |              |              |              |             |              |            |              |            |  |
| if $(c = blank)$ or $(c = tab)$ then ngung := false  |              |              |                   |     |          |   |                          |              |              |              |             |              |            |              |            |  |
| else if $c = new$ line then begin line := lineno + 1 |              |              |                   |     |          |   |                          |              |              |              |             |              |            |              |            |  |
|                                                      |              |              | $ngung := false;$ |     |          |   |                          |              |              |              |             |              |            |              |            |  |
|                                                      |              |              |                   | end |          |   |                          |              |              |              |             |              |            |              |            |  |
|                                                      |              |              |                   |     |          |   | else if c là chữ số then |              |              |              |             |              |            |              |            |  |

**begin** val (i, c, e); tokenval  $:= 0;$ **while**  $e = 0$  **do begin** tokenval := tokenval  $*$  10 + i; read (c); val (i, c, e); **end**; typetoken := num; **end**  $\{\hat{a} \s{s}\}$ **else if** c là chữ then begin  $p := 0$ ;  $b := 0$ ; **while** c là chữ hoặc số do **begin**  $\text{lexbuf } [b] := c;$ read (c);

 $b := b + 1;$ **if** b => b\_size **then** error **end**; /\* b size là kích thước tối đa của lexbuf\*/ lexbuf [b] := eos;  $p :=$ lookup (lexbuf); **if**  $p = 0$  **then**  $p =$  insert (lexbuf, ID); tokenval  $:= p;$ typetoken := symtable [p]. token; **end else if** c = eof **then begin** tokenval := none; typetoken := done; {hết chương trình nguồn} **end else begin** tokenval := none; typetoken :=  $c$ ;

#### end

#### until ngưng;

end;

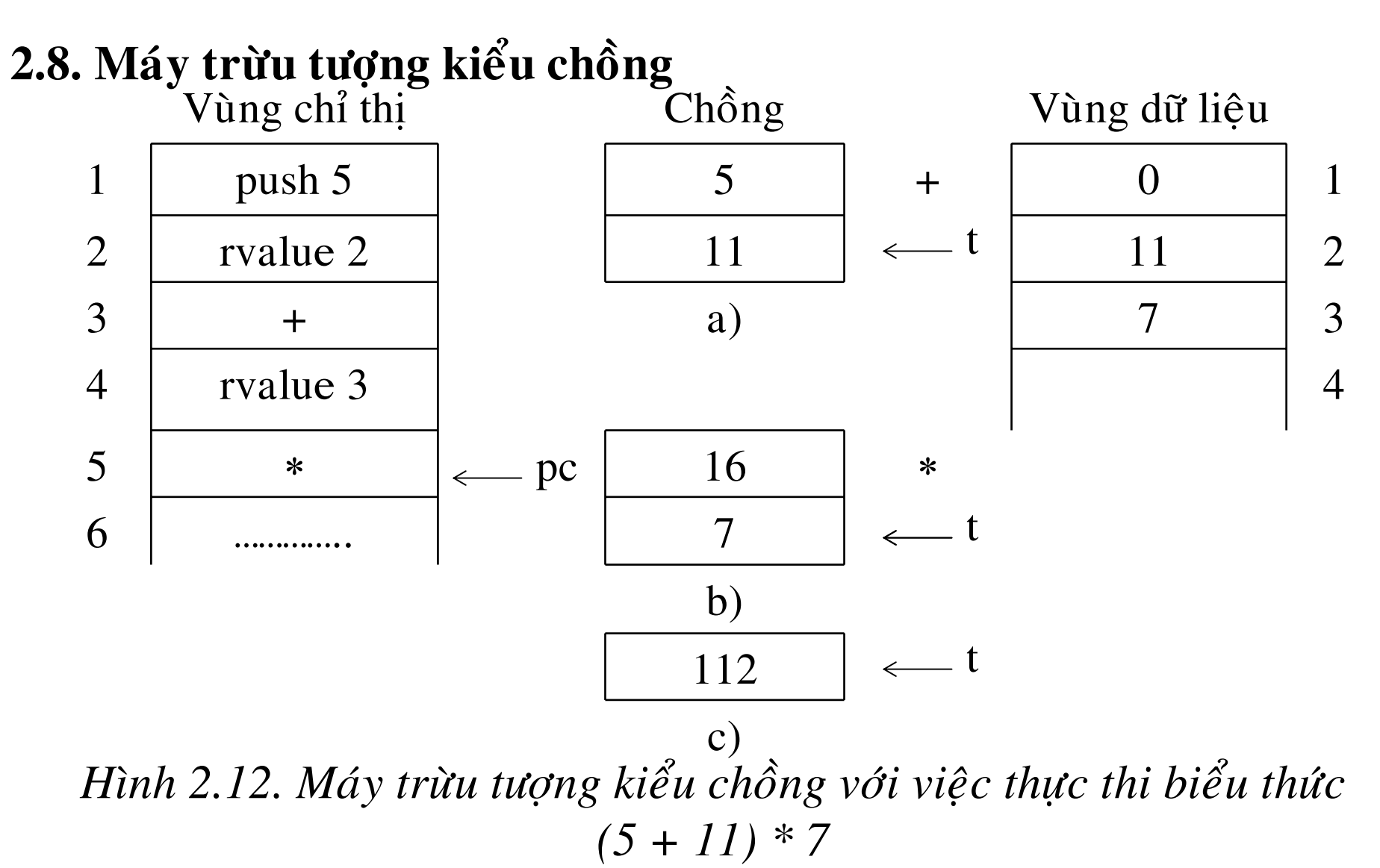

*1. Chæ thò soá hoïc 2. Lvalue vaø Rvalue*Thí dụ:  $i := i + 1$ *3. Thao taùc vôùi choàng* Các chỉ thị: Lvalue, Rvalue, push v, pop, copy, := *4. Bieân dòch cho bieåu thöùc* Thí dụ: Biên dịch phát biểu gán: day :=  $(53*y)$  div  $4 + (273 * m + 2)$  div  $5 + d$ chuyển sang ký hiệu hậu tố day  $53y * 4$  div  $273 \text{ m} * 2 + 5$  div  $+ d + :=$ dịch sang mã máy trừu tượng *5. Chæ thò ñieàu khieån trình töï* Các chỉ thị bao gồm: label l, goto l, gotofalse l, gototrue l, halt. *6. Söï bieân dòch caùc phaùt bieåu* Thí dụ: Phát biểu if: stmt → **if** exp **then** stmt  $out := newlabel$ stmt.t ::=  $\exp.t$  || 'gotofalse' out || stmt.t || 'label' out ngữ nghĩa

*vùng chỉ thị* 

Đoạn mã cho exp

gotofalse out

Doan mã cho stmt

label out

Ñoaïn maõ cuûa <sup>p</sup>haùt bieåu sau <sup>p</sup>haùt bieåu **if**

*Hình 2.13. Maõ maùy tröøu töôïng cuûa <sup>p</sup>haùt bieåu if*

*7. Giaûi thuaät cuûa trình bieân dòch caùc phaùt bieåu* **procedure** stmt;

**var** out : integer;

**begin**

**if** lookahead = id **then begin** emit ('lvalue', tokenval); match (id); match  $(' := '); exp; emit (' := ', tokenval)$ **end**

else if  $look ahead = 'if'$  then **begin** match ('if'); exp;  $out := newlabel;$ emit ('gotofalse', out); match ('then'); stmt; emit ('label', out) end else error end;

### 2.9. Thiết kế trình biên dịch đơn giản 1. Đặc tả trình biên dịch start $\rightarrow$  list eof  $\text{list} \rightarrow \text{exp}$ ;  $\text{list} \mid \in$  $\exp \rightarrow \exp + \text{term } \{\text{print } (+')\}$  $lexp - term \{print (\Lap{\cdot}\) \}$ | term term  $\rightarrow$  term \* factor {print ('\*')}

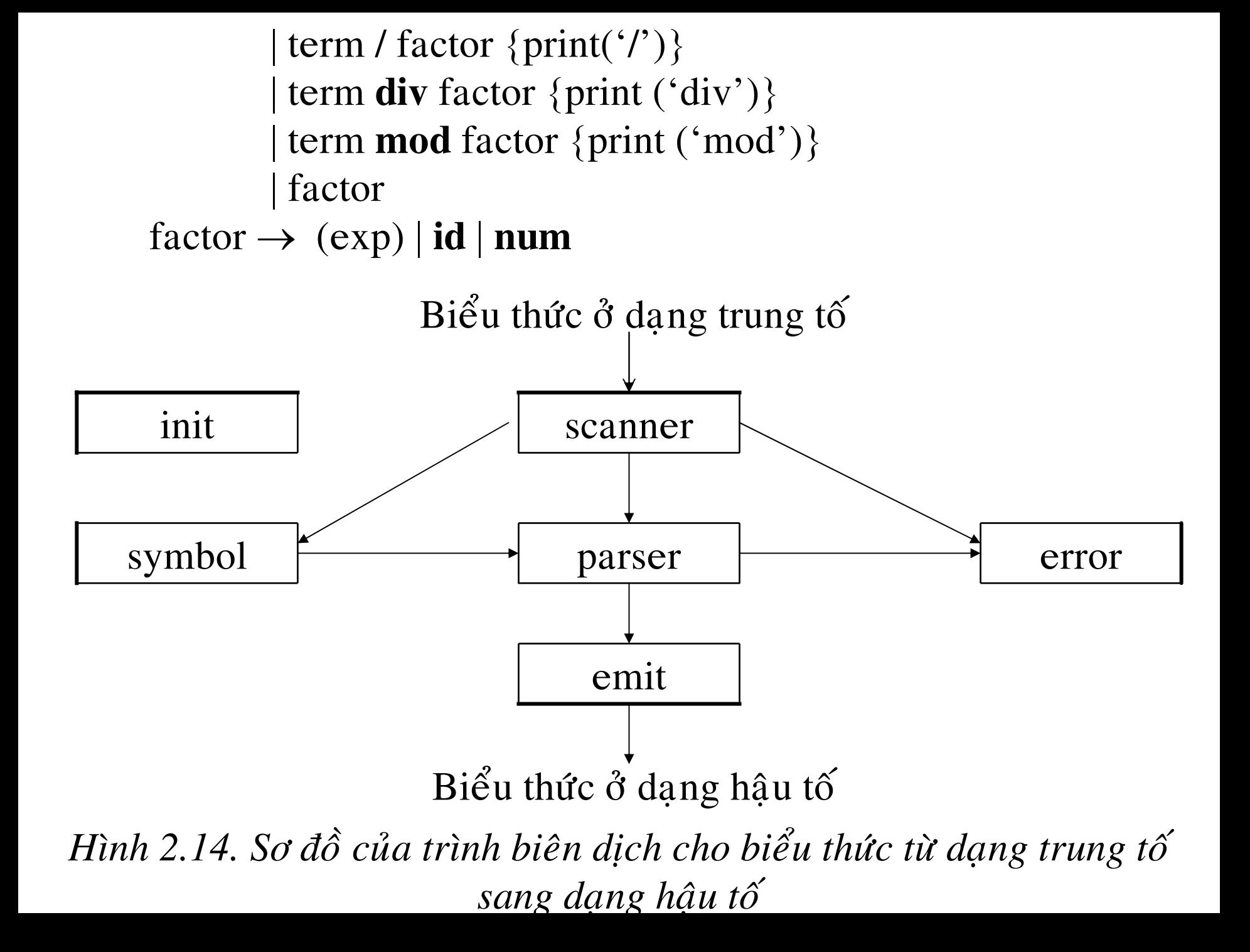

*2. Nhieäm vuï cuûa caùc chöông trình con cuûa trình bieân dòch scanner*: phân tích từ vụng; *parser*: phân tích cú pháp; *emit*: tạo dạng xuất của token; *symbol*: xây dựng bảng danh biểu và thao tác với bảng danh biểu bằng *insert* và *lookup; init: c*ất các từ khóa vào bảng danh biểu; *error*: thông báo lỗi.

**Mô phỏng 2.3.** *Lược đồ dịch trực tiếp cú pháp cuả G sau khi được bỏ* 

*d*ệ quy *trái*: → list **eof**

- $list \rightarrow exp \; ; \; list \; | \in$
- $\mathrm{exp} \quad \rightarrow \mathrm{term} \;\, \mathrm{Rest}_1$
- $Rest_1 \rightarrow + term \{print (\dot{+})\} Rest_1 \in$ 
	- | term {print ('-'-)} | ∈
- term  $\quad \rightarrow$  factor  $\operatorname{Rest}_2$
- $\text{Rest}_2 \rightarrow^* \text{factor } \{\text{print } (\cdot^*)\} \text{ Rest}_2$
- l**/** factor {print ('/') } Rest 2 $\vert$  **div** factor {print (div')} Rest<sub>2</sub> $\vert \in$ 
	- $|\text{ mod factor } \{\text{print } (\text{mod'})\}\text{ Rest}_2| \in$
- factor  $\rightarrow$  (exp) |**id** {print (id.lexeme)}
	- | num {print(num.value)}

3. Giải thuật của trình biên dịch const bsize = 128;  $|para = 40;$ none = '#'; plus = 43;  $num = 256; minus = 45;$  $div = 257$ ;  $star = 42$ ;  $mod = 258$ ;  $slash = 47$ ;  $id = 259$ ;  $done = 260;$ strmax =  $999$ ; symax =  $100$ ; type  $entry = record$ lexptr : integer; token : integer; end;  $str = string;$ **var** tokenval : integer; lineno: integer; lookahead : char;

symtable : array [1..100] of entry; lexbuf : string [bsize]; typetoken : integer; lexemes: array[1..strmax] of char; lastentry : integer; lastchar : integer; **procedure** scanner; **var** t: char; p, b, i: integer; **begin** read (t); **if** (t = ' ' ) or (t = \t') **then repeat** read (t); **until**  $(t \leq s'')$  and  $(t \leq s' \setminus t')$ ; **else if** t = '\t' **then begin**  $lineno := lineno + 1;$ read  $(t)$ ; **end**

```
else if t in ['0'..'9'] then begin 
           val ( i,t,e); 
           tokenval := 0;
while e = 0 do begin
tokenval := tokenval *10 + I;
           read (t); 
           val (i,t,e);end;
type token := num;end 
else if t in [ 'A'..'Z','a'..'z'] then
           begin
               p:= 0; b := 0;while t in ['0'..'9','A'..'Z','a'..'z'] do
           begin lexbuf [b] := t;
               read (t); 
                   b := b + 1;
            if (b > = bsize) then
```

```
error end; 
    lexbuf[b] := eos;p :=lookup (lexbuf);
    if p = 0 then p := insert (lexbuf, id);
   tokenval := p;typetoken := symtable[p].token; 
   endelse if t = \text{eof} then typetoken := done
   else begin
           typetoken := ord (t);
   read (t) 
   end; 
   tokenval := none;end;
end; {scanner}
/*-----------------------*/
procedure parser;
```
**procedure** exp; **var** t : integer; **procedure** term; **var** t : integer; **procedure** factor; **begin case** lookahead **of** |para : **begin** match ( lpara); exp; match(rpara); **end**; num : **begin** emit (num, tokenval); match (num) **end;** id : **begin** emit (id, tokenval ); match (id) **end; else** error (' lỗi cú pháp', lineno); **end**; {case} **end**; {factor} /\*-----------------------------\*/

```
begin {term}
   factor;
       while lookahead in [star, slash, div, mod] do
          begin
          t :=lookahead;
          match (lookahead); 
          factor; emit (t, none); 
          end;
       end; {term}
begin {exp}
   term;
   while (lookahead = plus) or (lookahead = minus) do
       begin
           t := lookahead ; match (lookahead); 
          term; emit (t, none); 
       end; end;
begin {parser}
   scanner; lookahead := typetoken;
```
**while** lookahead < > done **do begin** exp; match (semicolon); **end**; **end**; {parser} /\*-----------------------\*/ **procedure** match (t : integer); **begin if** lookahead = t **then begin** scanner; lookahead := typetoken ; **end else** error ('lỗi cú pháp', lineno); **end; procedure** emit (t : integer; tval : integer); **begin case** t **of** plus, minus, star, slash : writeln (chr (t )); div : writeln ('div'); mod : writeln ('mod'); num : writeln (tval);

```
id : wrteln (symtable[tval].lexptr^);
        else writeln (chr (t). tval);
       end;
   end; {emit}
fuction strcmp (cp : integer; s: str) : integer;
    var i, l : integer;
   begin i := t; l := length(s);
    while ( I < = l ) and (s[i] = lexemes [cp] do
       begin
           i := i + 1;cp := cp + 1;end; 
   if i > 1 then strcmp := 1
       else strcmp := 0end; {strcmp}
procedure strcopy (cp : integer; t : str);
    var i : integer;
   begin
```
**for**  $i := 1$  to length (t) **do begin** lexemes  $[cp] := t[i]$  $cp := cp + 1;$ **end**; lexemes  $[cp] := \cos;$ **end**; {Strcopy} **function** lookup (s : string) : integer; **var** I, p: integer; **begin**  $p :=$  lastentry; **while**  $(p > 0)$  and (Strcmp (symtable [p].lexptr  $\land$ , s) = 0) **do**  $p := p - 1;$ 

 $\text{lookup} := \text{p};$ **end**; {lookup}

/\*------------------- \*/

**function** insert (s : str; typetoken : integer) : integer;

**var** len: integer;

**begin**

 $len := length(s);$ 

**if** (lastentry  $+1$  > = symax ) **then** error ('bång danh biểu đầy', lineno);

**if** (lastchar + len + 1  $>$  = strmax ) **then** error ('dãy lexemes đầy, lineno); lastentry := lastentry  $+1$ ; symtable [ lastentry].token := typyetoken; symtable [latsentry].lexptr := @lexemes[lastchar + 1]; lastchar := lastchar + len + 1;

```
strcopy (symtable [latsentry].lexptr \land, s)
       insert := lastentry; 
   end; {insert}
/*------------------*/
procedure init;
   var keyword : array[1.3] of 
              recordlexeme : string [10]
              token : integer; 
              end;
              r, i : integer;
   begin keyword [i].lexeme := 'div';
       keyword [1].token := div;
       keyword [2].lexeme:= 'mod';
       keyword [2].token := mod;
       keyword [3].lexeme := '0;
       keyword [3].token := 0;r := 3;
```

```
for i := 1 to r dop := insert (keyword [i].lexem, keyword [i].token); 
   end;
/*----------------*/
procedure error (m : str; lineno : integer);
   begin writeln (m, lineno); 
   stop; 
   end;
/*----------------*/
   begin {main}
       lastentry := 0; lineno := 0; tokenval := -1;
        lastchar := 0;
       init; 
       parser; 
   end; {main}
```